I

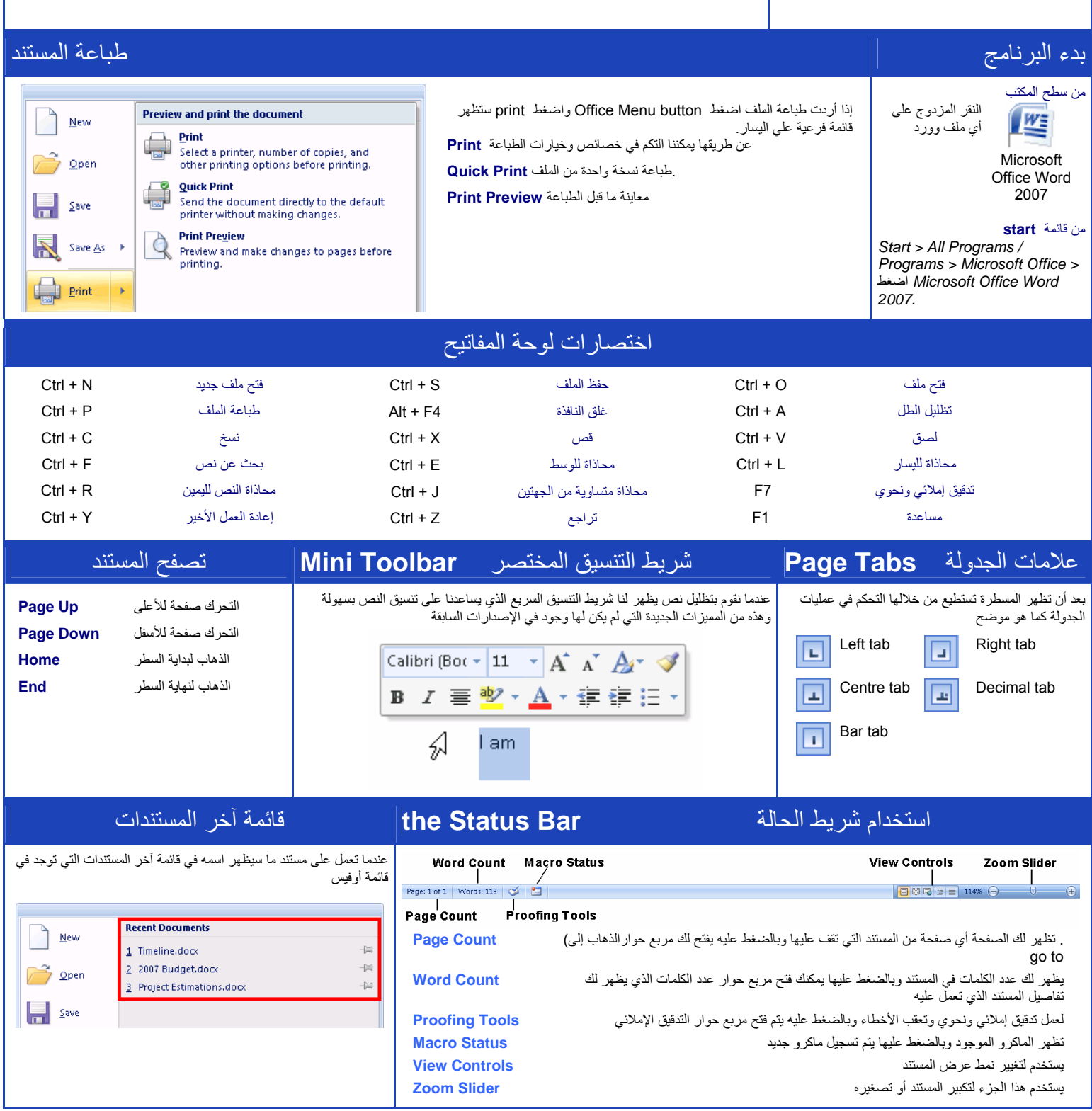

اللهم علمنا ما يتفعنا وانفعنا بما علمتنا